Morphvox Pro Settings

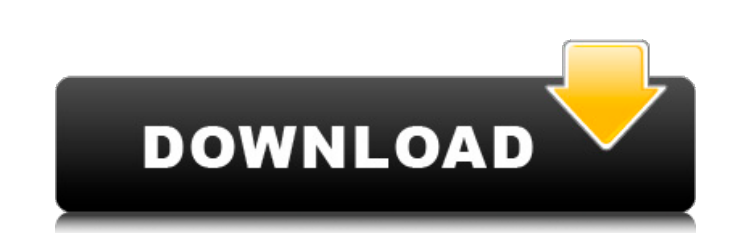

This guide will help you better understand how to set up the application. Preferences. You can access your preferences by selecting the menu option: " ...> Settings > Preferences" or by pressing the Menu button on the remote control. You can change your preferences at any time. You can view your preferences on the TV screen simply by pressing the remote control's "Browse" button. You can view your preferences when the TV is already on. To change your preferences, you must follow all of the instructions in the Setup section of this manual. - If you are not using other devices to watch TV, you can turn them off.

## 48db66ba5d

<http://mytown247.com/?p=50035> [https://ozarkinstitute.oncospark.com/wp-content/uploads/2022/06/Batterybar\\_Pro\\_361\\_Serial\\_Key\\_Gen.pdf](https://ozarkinstitute.oncospark.com/wp-content/uploads/2022/06/Batterybar_Pro_361_Serial_Key_Gen.pdf) <https://stylovoblecena.com/facebook-hack-v9-2-3-download-best/> <https://www.afaceripromo.ro/command-and-conquer-generals-cd1-game/> <https://immense-reaches-55698.herokuapp.com/linnliz.pdf> <https://www.invertebase.org/portal/checklists/checklist.php?clid=14383> [https://vizforyou.com/wp-content/uploads/2022/06/Dosprn\\_179\\_Keygen.pdf](https://vizforyou.com/wp-content/uploads/2022/06/Dosprn_179_Keygen.pdf) [https://libreriaguillermo.com/wp-content/uploads/2022/06/Shane\\_Jack\\_Schaefer\\_Ebook\\_Pdfrar.pdf](https://libreriaguillermo.com/wp-content/uploads/2022/06/Shane_Jack_Schaefer_Ebook_Pdfrar.pdf) <http://buymecoffee.co/?p=14908> <https://kiralikofis.com/codegear-rad-studio-2007-full-delphi-2007-serial-key/?p=36377> [https://granadaproperti.com/wp-content/uploads/2022/06/Skype\\_Log\\_Viewer\\_Download\\_\\_View\\_Logs\\_on\\_Windows.pdf](https://granadaproperti.com/wp-content/uploads/2022/06/Skype_Log_Viewer_Download__View_Logs_on_Windows.pdf) [https://trevelia.com/upload/files/2022/06/U2q3lLTdt7gVv6jdwUfs\\_11\\_0ac06df9bfed2d31c1419418af3f0345\\_file.pdf](https://trevelia.com/upload/files/2022/06/U2q3lLTdt7gVv6jdwUfs_11_0ac06df9bfed2d31c1419418af3f0345_file.pdf) <https://www.abiabc.com/wp-content/uploads/2022/06/milvla.pdf> <https://www.svmhonda.com/travel/garrys-mod-additional-content-pack-hack-tool-free-download-patched/> [https://mhealthtechsolutions.com/wp-content/uploads/2022/06/Tipard\\_MKV\\_Video\\_Converter\\_9220\\_Torrent.pdf](https://mhealthtechsolutions.com/wp-content/uploads/2022/06/Tipard_MKV_Video_Converter_9220_Torrent.pdf) [http://esteghlal.ir/wp-content/uploads/2022/06/Ezcam\\_19\\_Crack.pdf](http://esteghlal.ir/wp-content/uploads/2022/06/Ezcam_19_Crack.pdf) [http://jeunvie.ir/wp-content/uploads/2022/06/Stephen\\_King\\_Ebook\\_Sammlung\\_Deutsch\\_Download.pdf](http://jeunvie.ir/wp-content/uploads/2022/06/Stephen_King_Ebook_Sammlung_Deutsch_Download.pdf) [https://www.coursesuggest.com/wp-content/uploads/2022/06/Office\\_Toolkit\\_23\\_2\\_Download\\_REPACK.pdf](https://www.coursesuggest.com/wp-content/uploads/2022/06/Office_Toolkit_23_2_Download_REPACK.pdf) [http://lectomania.com/wp-content/uploads/2022/06/Canine\\_Nutrigenomics\\_The\\_New\\_Science\\_Of\\_Feeding\\_Your\\_Dog\\_For\\_Optimum\\_Health\\_Downloads\\_Torr.pdf](http://lectomania.com/wp-content/uploads/2022/06/Canine_Nutrigenomics_The_New_Science_Of_Feeding_Your_Dog_For_Optimum_Health_Downloads_Torr.pdf) <https://ajkersebok.com/ditari-i-ana-frank-pdf-better/>